# **2.1 Quick Settings**

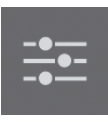

In Quick Settings menu, it can be controlled Volume / Mic toggle / Brightness in both this monitor and external devices.

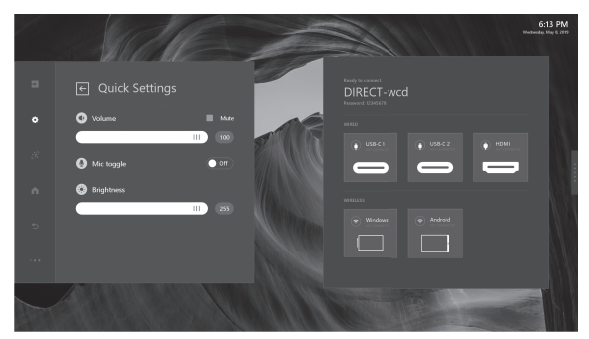

# **2.2 Display**

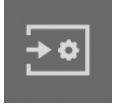

The Display settings will only affect external sources. The Display settings will not be applied to this monitor.

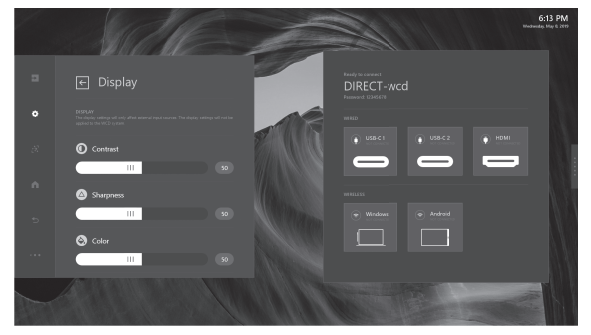

#### **2.3 Network**

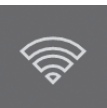

Network menu is setting the LAN connection between this monitor and external devices.

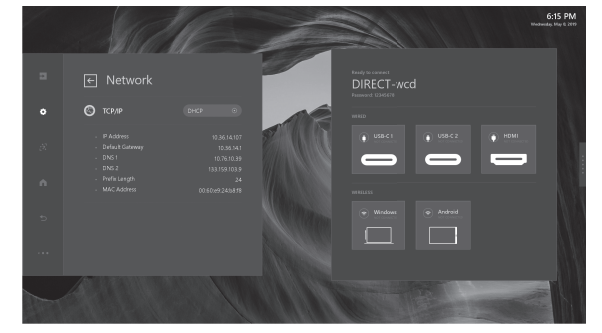

# **2.4 System**

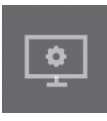

System menu is focus on this monitor adjustment which including High Contrast / Font Size / Time setting and language.

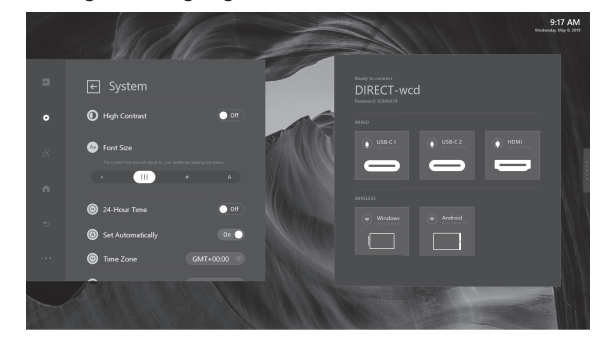

# **2.5 Sensor Hub**

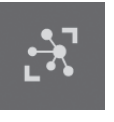

Enable sensor data, user can see the sensor value below.

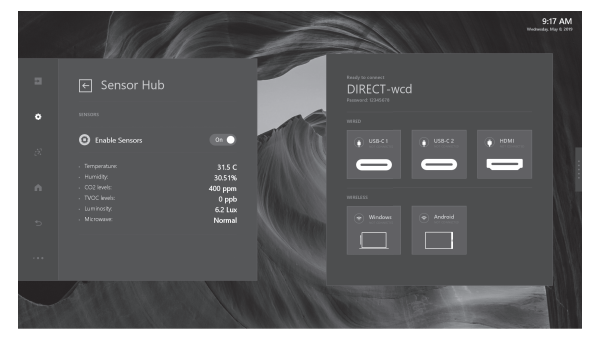

# **2.6 Administration (Admin)**

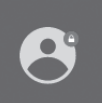

For others setting, admin collects other setting items. User can also update new firmware in Admin menu.

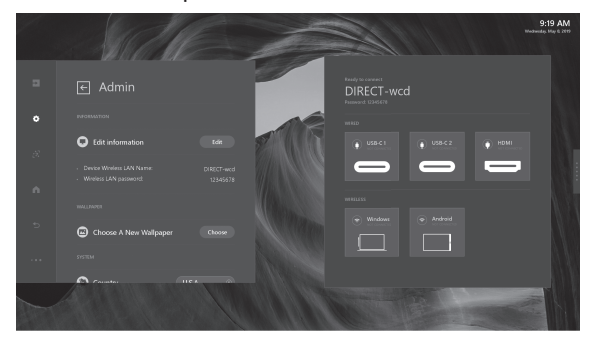